# *PLC 12in10out RS485 PIC16F1619*

*№100936* 

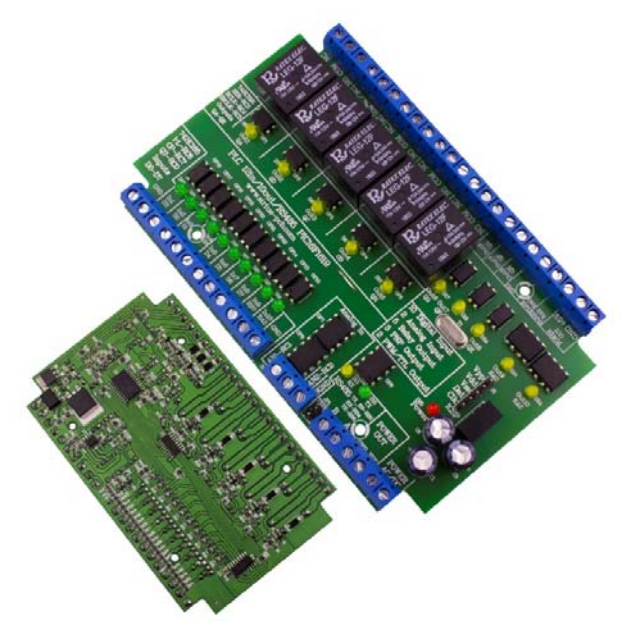

*Устройството представлява свободно програмируем контролер на базата на микроконтролера PIC16F1619, с галванично разделени цифрови входове, релейни изходи, транзисторни изходи и галванично неразделени аналогови входове.* 

*Подходящ за използване за малка автоматизация ‐ управление на преси, вибро‐барабани, малки поточни линии и други устройства, които работят с дискретни входове и изходи.* 

#### *Параметри на PLC 12in10out RS485*

- ‐ *Програмиране с език C (на MPLAB X IDE v4.15)*
- ‐ *10 галванично разделени цифрови входа(12V÷24VDC) с обща маса*
- ‐ *5 релейни изхода(250V 10A)*
- ‐ *3 TTL изхода: 0÷5V*
- ‐ *2 PWM изхода: 0÷5V*
- ‐ *Подходящ за датчици тип: PNP 12V*
- ‐ *Комуникационен интерфейс: RS485*
- ‐ *Светодиоди за състояние на:* 
	- *Входове*
	- *Изходи*
	- *Захранване*
	- *Приемане и получаване по RS485*
- ‐ *Изход 12V за захранване на сензори и крайни изключватели*
- ‐ *Куплунг за ICSP програмиране*
- *‐ Захранващо напрежение на устройството: 12VDC 500mА*
- *(не е нужно да се спазва поляритет)*
- *‐ Размер: 133mm х 84mm*
- *‐ Подходящ за монтаж в кутия за DIN шина Z‐104*

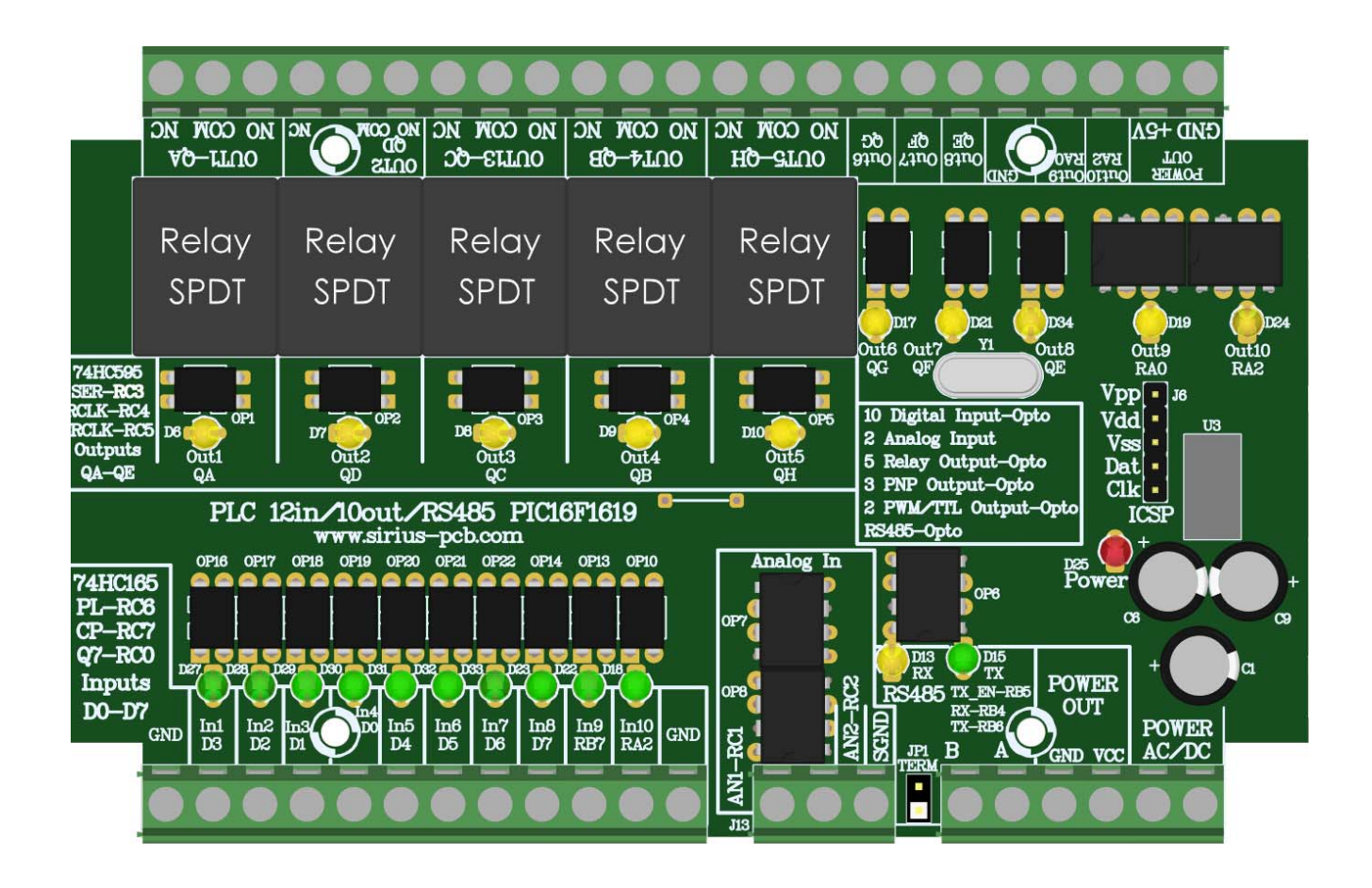

## Описание на функциите за *PLC 12in10out RS485 PIC16F1619*

- 1. Прочитане на цифров вход: **digitalRead(***pin);*
	- a. **pin** номер на вход (**IN1, IN2, IN3, IN4, IN5, IN6, IN7, IN8, IN9 или IN10**)
	- b. Изход на функцията:
		- **0**  при ниско ниво
		- **1** при високо ниво
- 2. Записване на цифров изход: **digitalWrite(pin, state);**
	- a. **pin** номер на изход (**OUT1, OUT2, OUT3, OUT4, OUT5, OUT6, OUT7 или OUT8**)
	- b. **state** състояние на изход:
		- **0** или **LOW** ниско ниво
		- **1** или **HIGH** високо ниво
- 3. Задаване на запълване на PWM изход: **analogWrite(pin, value);**
	- a. **pin** номер на изход (**OUT7, OUT8**)
	- b. **value** стойност на запълването*(от 0 до 255)*
- *Забележка: по подразбиране честотата на PWM е 3.9kHz* 
	- 4. Прочитане на аналогова стойност: **analogRead(pin);**
		- a. **pin** номер на вход **(А1, А2)**
		- b. Изход на функцията: стойност **uint16\_t** от 0 до 1023
	- 5. Активиране/деактивиране на **RS485**:
		- a. Активиране на изпращане на данни: **TX\_Enable();**
		- b. Деактивиране на изпращане на данни: **TX\_Disable();**
- *Забележка: след команда TX\_Disable(), RS485 се превключва към режим приемане* 
	- 6. Таймер за периодично повтарящи действия:
		- a. 10ms **SoftTimerInterrupt10ms();**
		- b. 50ms **SoftTimerInterrupt50ms();**
		- c. 100ms **SoftTimerInterrupt100ms();**
		- d. 500ms **SoftTimerInterrupt500ms();**
		- e. 1s **SoftTimerInterrupt1s();**
		- f. 5s **SoftTimerInterrupt5s();**

*Пример:* 

#### if (SoftTimerInterrupt1s()) {

//функция или команда която ще се изпълни през 1 секунда

- }
- 7. Изминало време от стартирането на устройството: **millis();**
	- а. Изход на функцията: **uint32\_t** от 0 до 4294967295 ms

### *Препоръчително е да се използват:*

- *Тестовият проект от архив PLC\_PIC16F1619.zip като база за начален проект*
- *Среда за програмиране MPLAB X IDE v.4.15 или по‐висока с Microchip Code Configurator Plugin v4.55 или по‐висока.*

## Описание на работата на тестовия проект

- 1. Изходите се включват/изключват от **OUT1** до **OUT8**
- 2. Изходите се включват от **OUT1** до **OUT8**
- 3. Изходите се изключват
- При подаване на сигнал към **IN1** се активира **OUT1**
- При подаване на сигнал към **IN2** се активира **OUT2**
- При подаване на сигнал към **IN3** се активира **OUT3**
- При подаване на сигнал към **IN4** се активира **OUT4**
- При подаване на сигнал към **IN5** се активира **OUT5**
- При подаване на сигнал към **IN6** се активира **OUT6**
- При подаване на сигнал към **IN7** се активира **OUT7**
- При подаване на сигнал към **IN8** се активира **OUT8**
- При подаване на сигнал към **IN9**
	- ‐ запълването на **OUT9** се променя от 0 до 100% и обратно
	- ‐ деактивира се изпращане по **RS485** *(започва да приема)*
- При отсъствие на сигнал към **IN9**
	- ‐  *устройството изпраща съобщение "Hello World!!!" през 1 секунда*
	- ‐ *Запълването на PWM се променя според напрежението подадено на А0 (0 ‐10V)*
- При подаване на сигнал към **IN10**
	- ‐ Запълването на **OUT10** се променя от 0 до 100% и обратно
- При отсъствие на сигнал към **IN10**
	- ‐ *Запълването на PWM се променя според напрежението подадено на А1 (0 ‐10V)*